Savitribai Phule Pune University

**(Formerly University of Pune)**

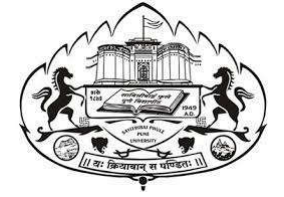

### **Centre for Innovation, Incubation & Enterprise**

### Syllabus of Employability Courses at Innovation Training Center

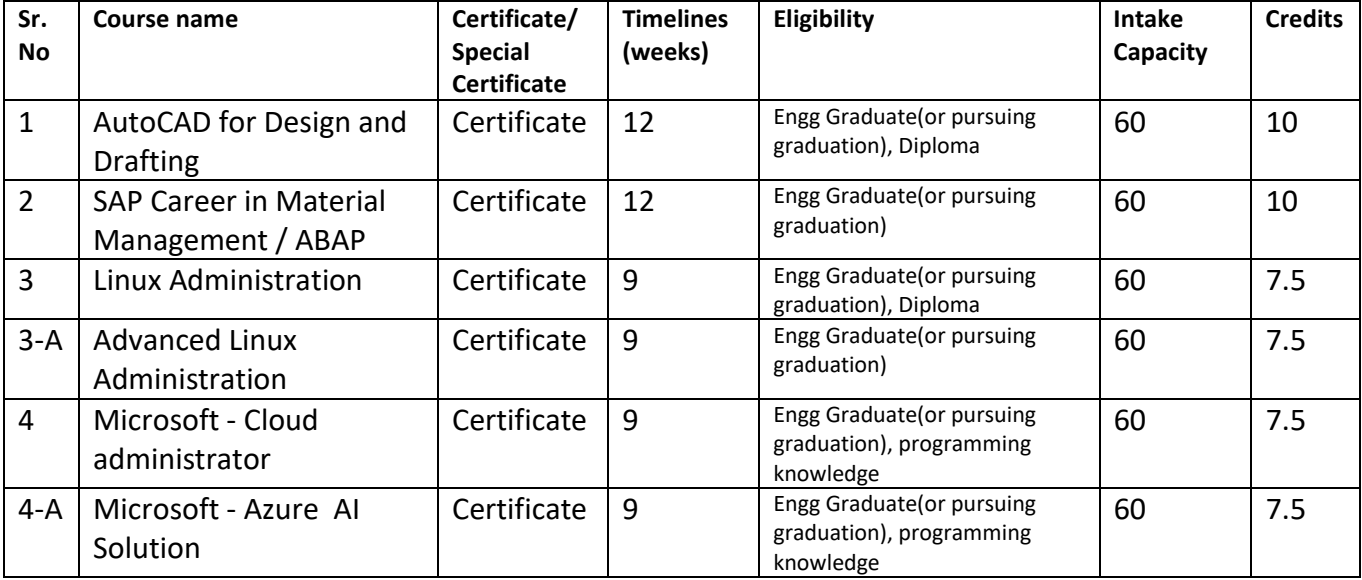

Note \* Considering the pandemic scenario, blended delivery model (online + classroom) shall be used. To cater to probable increased demand additional batches can be introduced.

# 01 AutoCAD for Design and Drafting

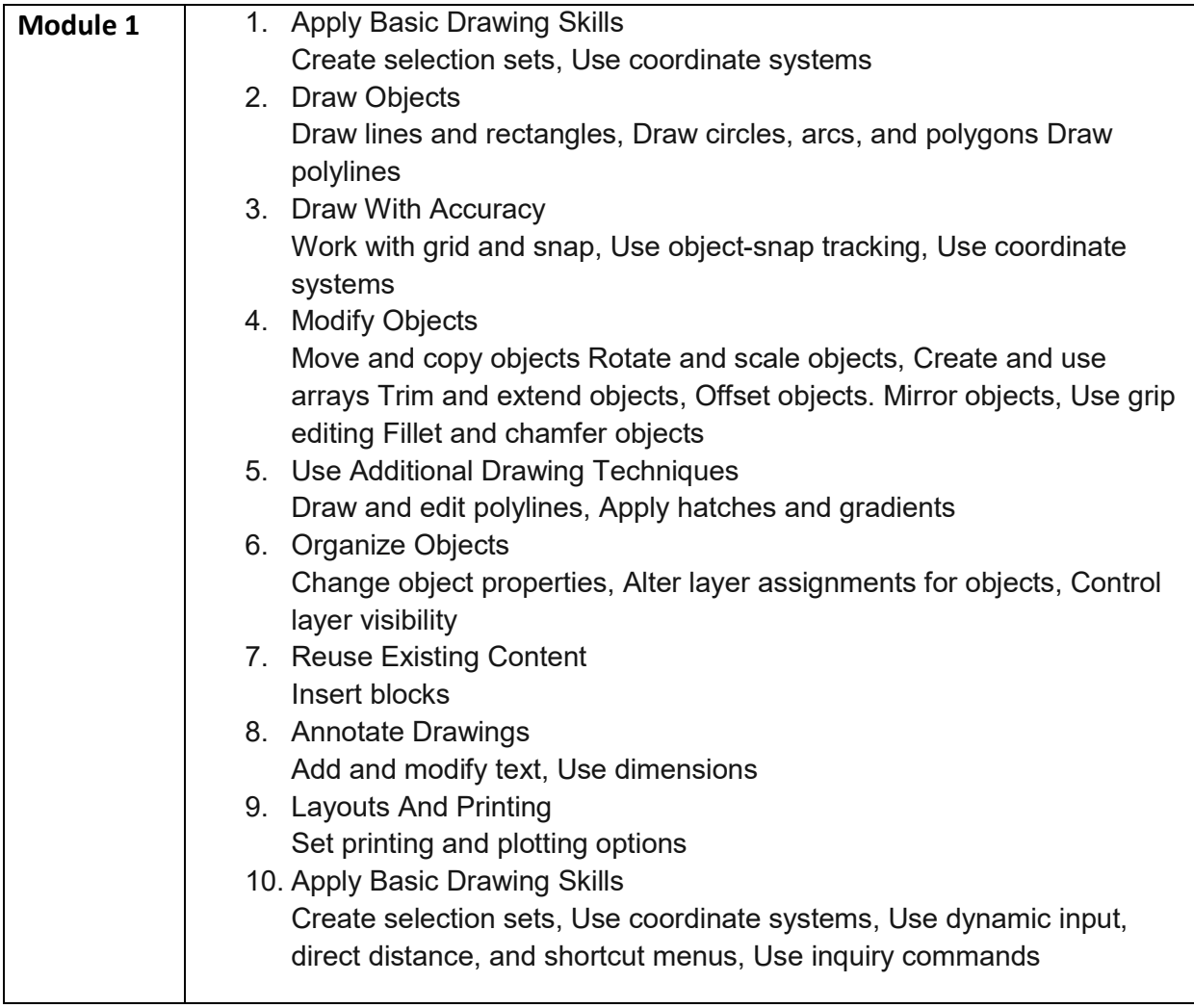

# 02 SAP Career in Material Management

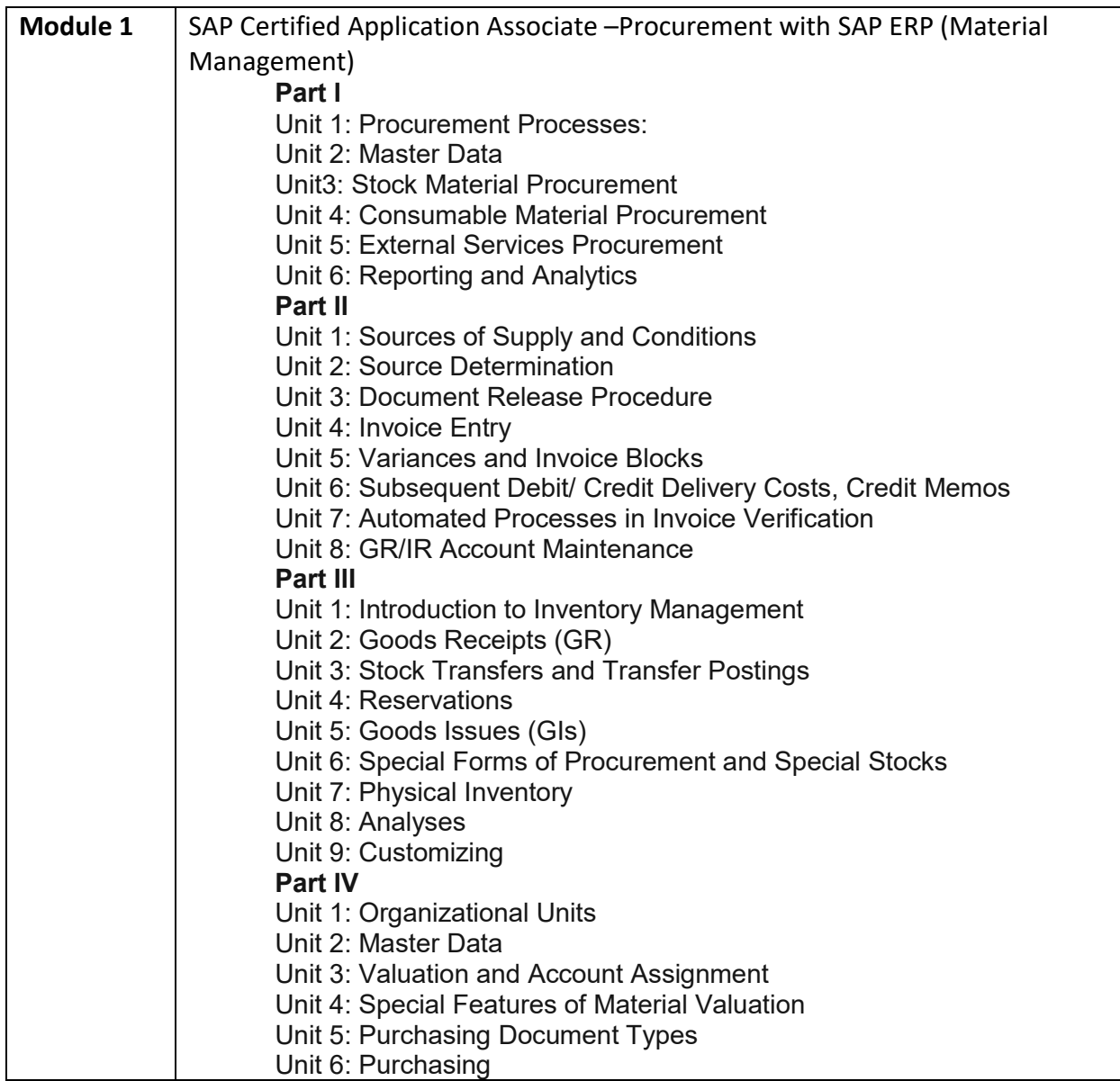

#### SAP Career in ABAP

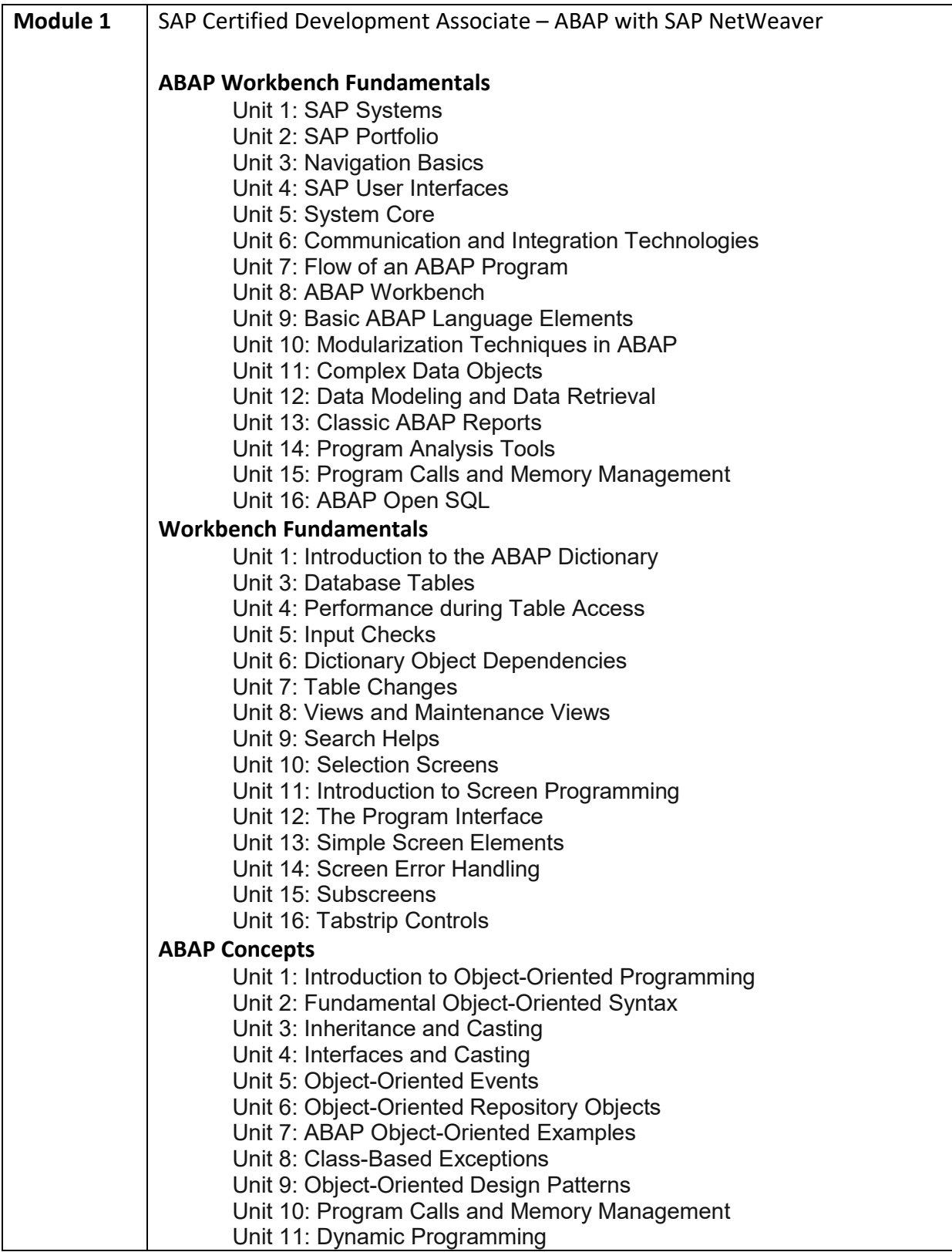

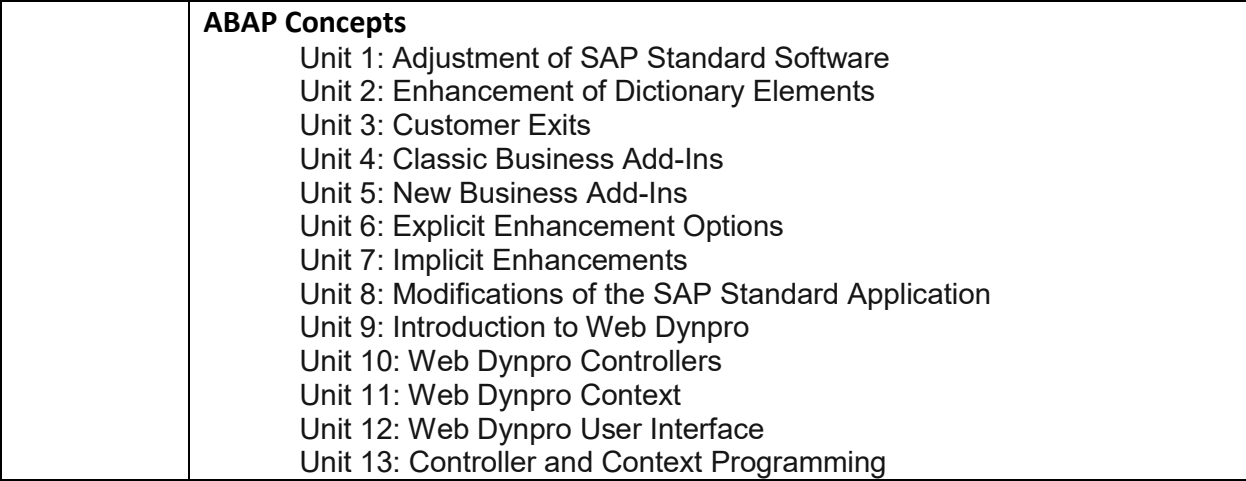

## 03 Linux Administration

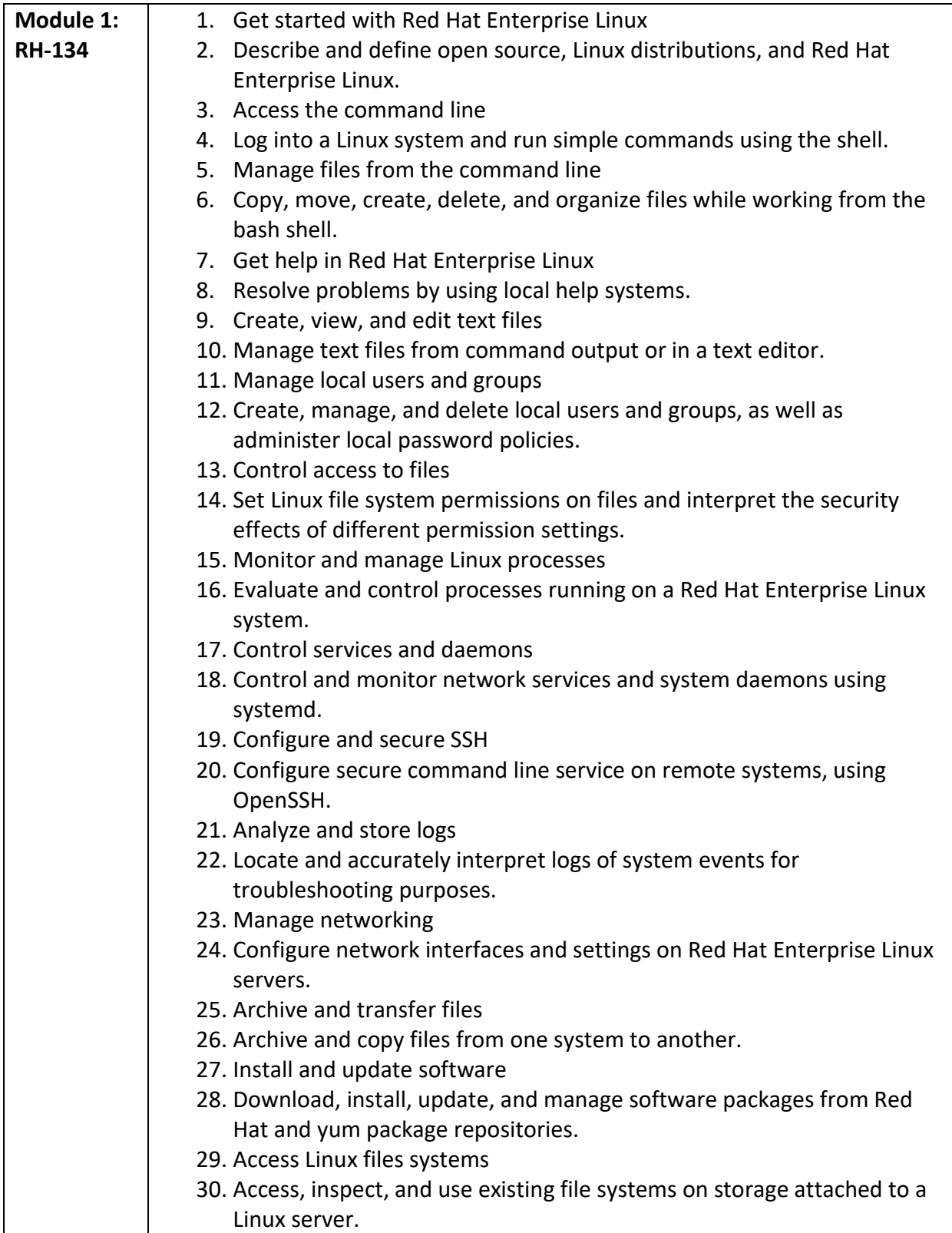

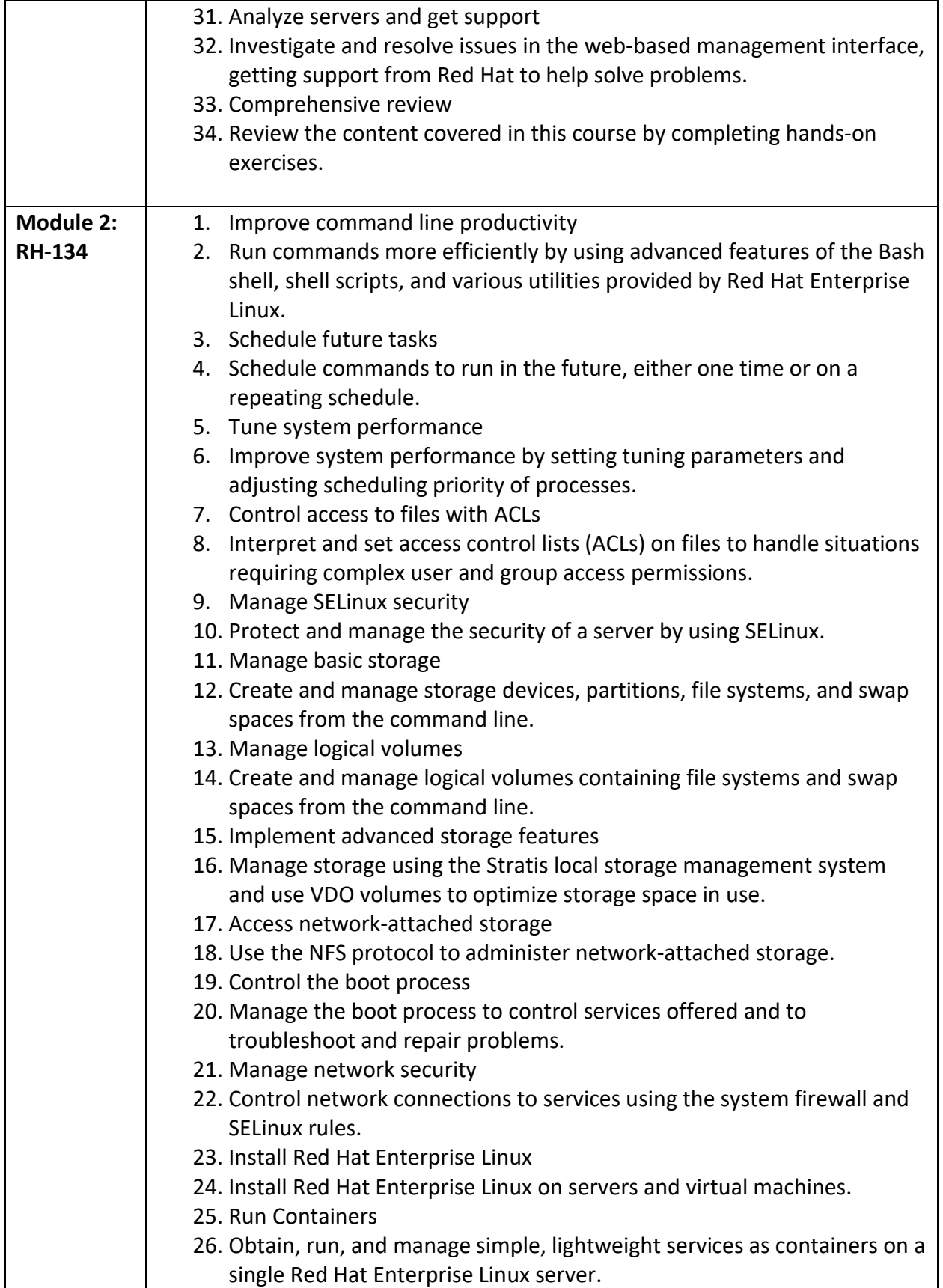

## Advanced Linux Administration

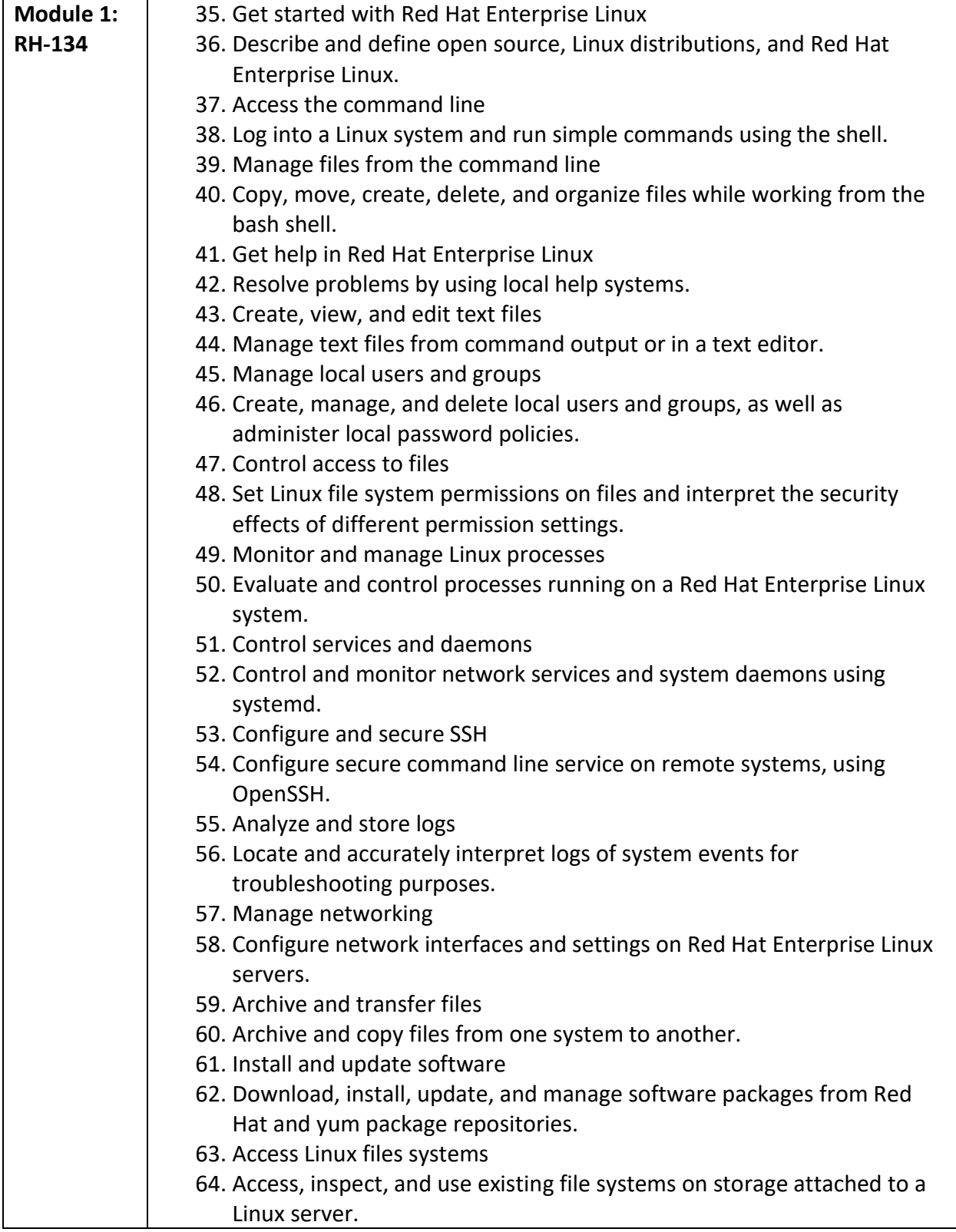

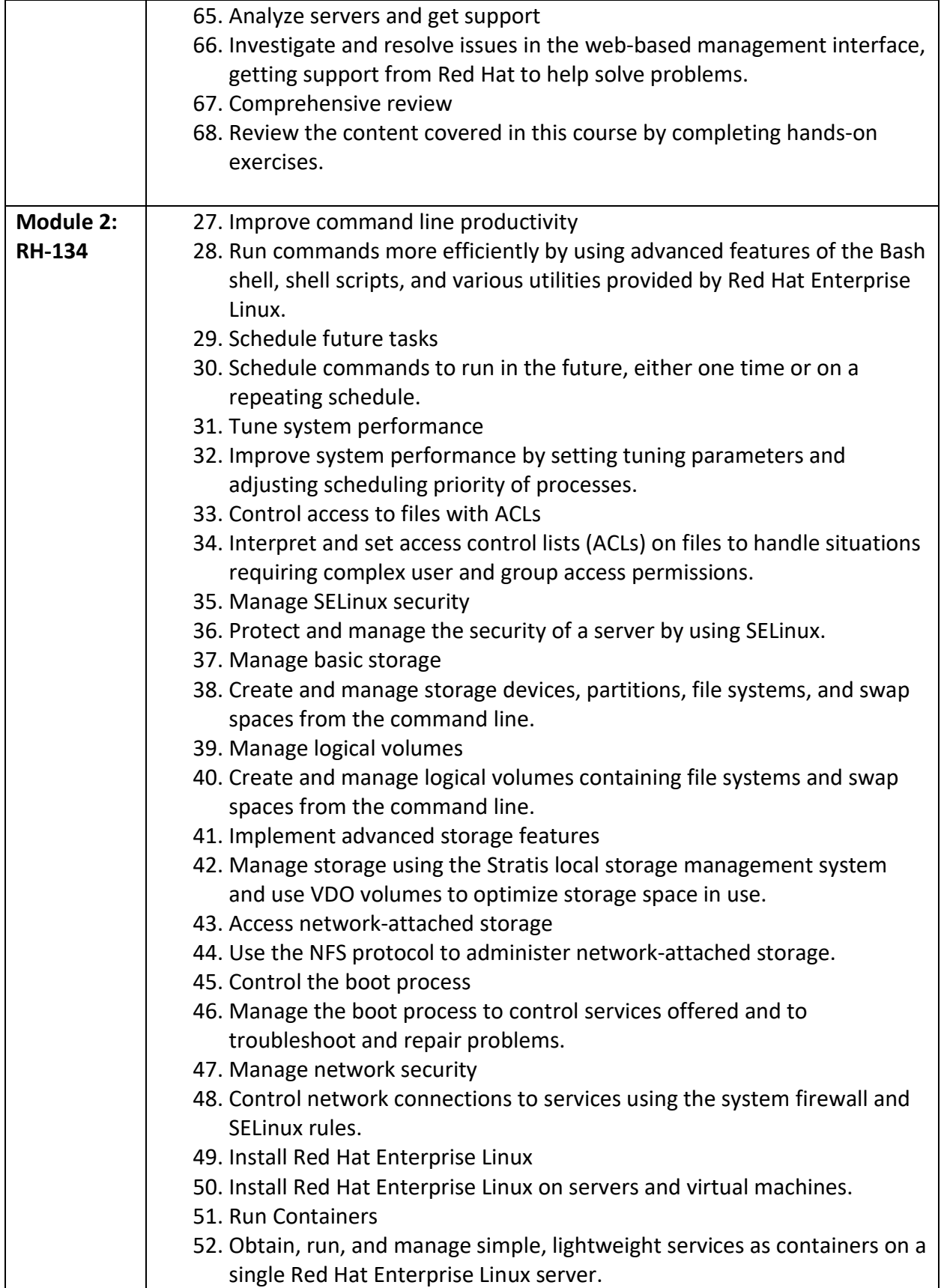

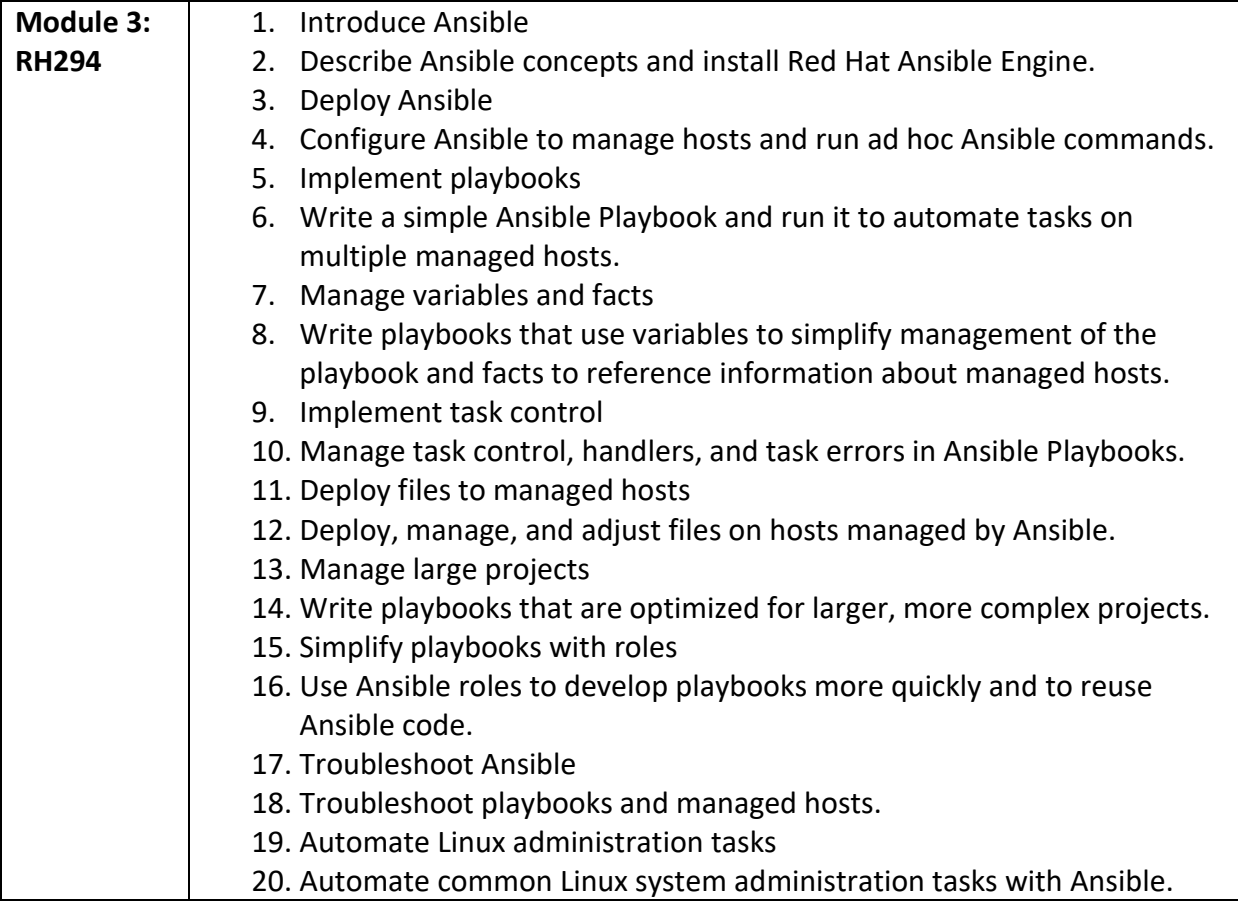

## 05 Microsoft - Cloud administrator

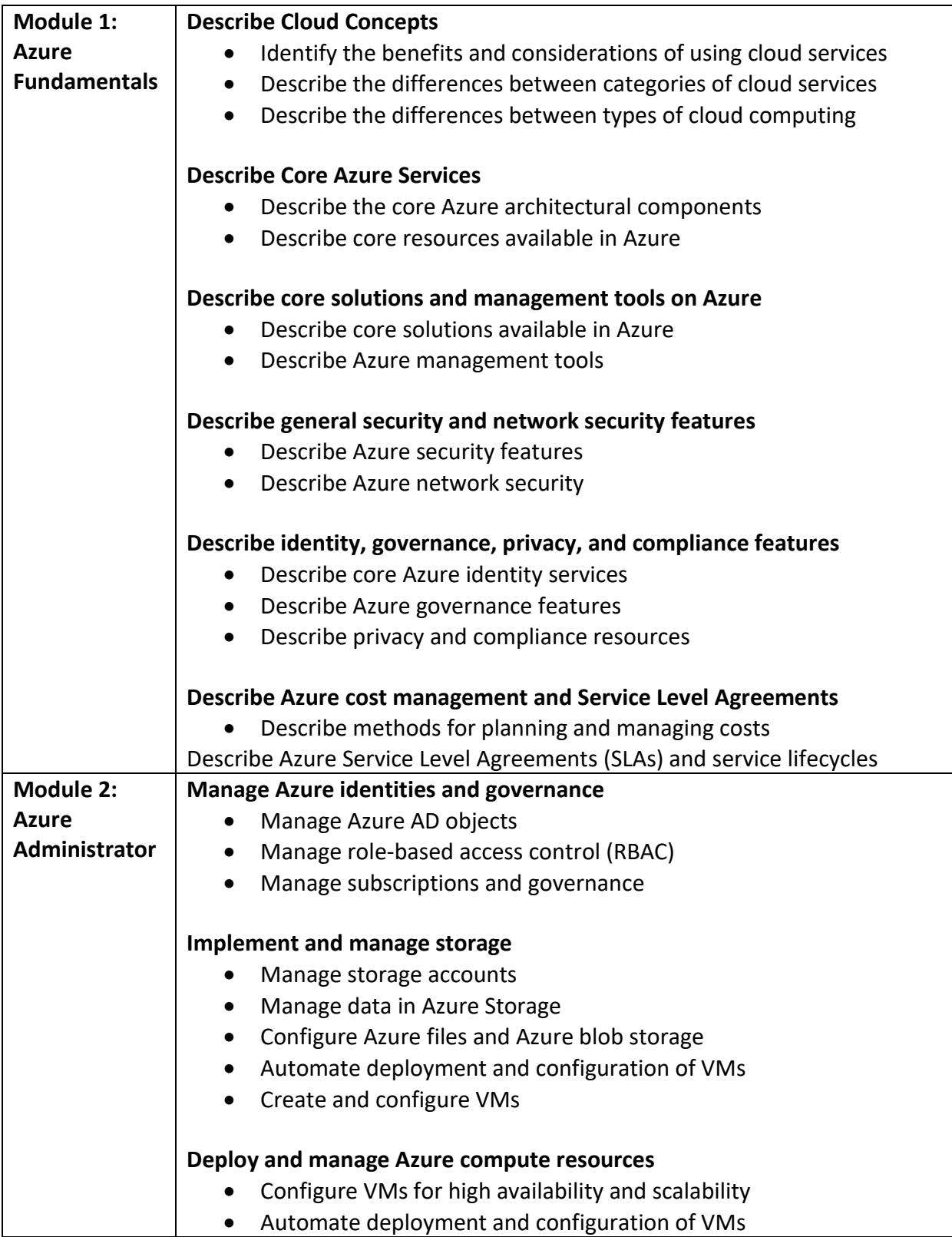

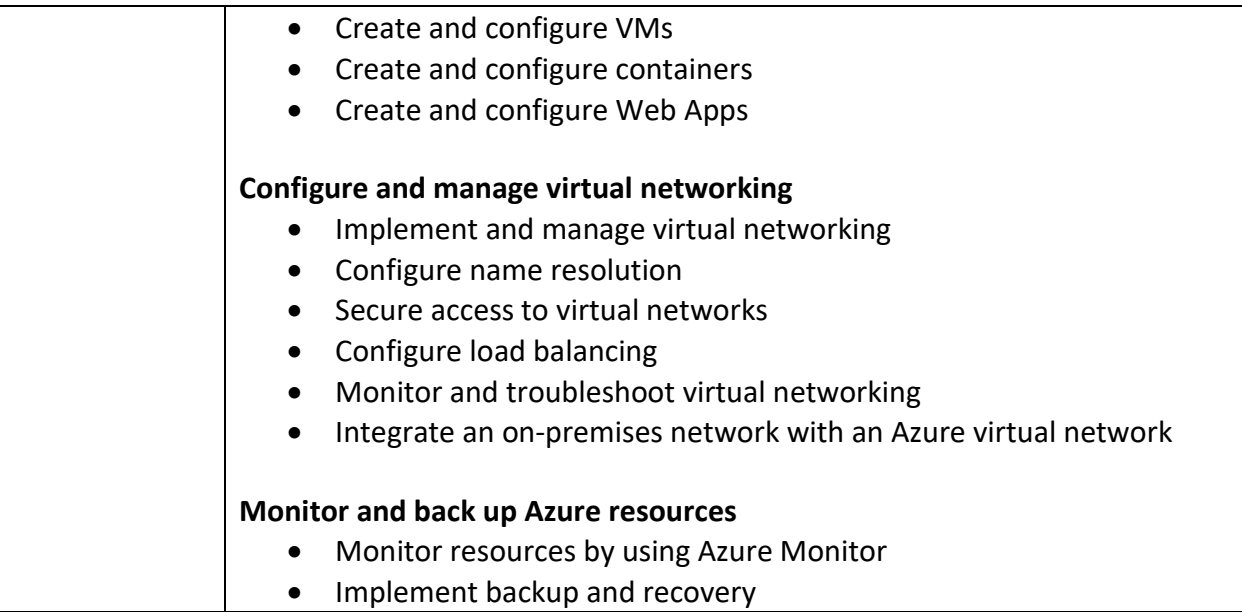

### Microsoft - Azure AI Solution

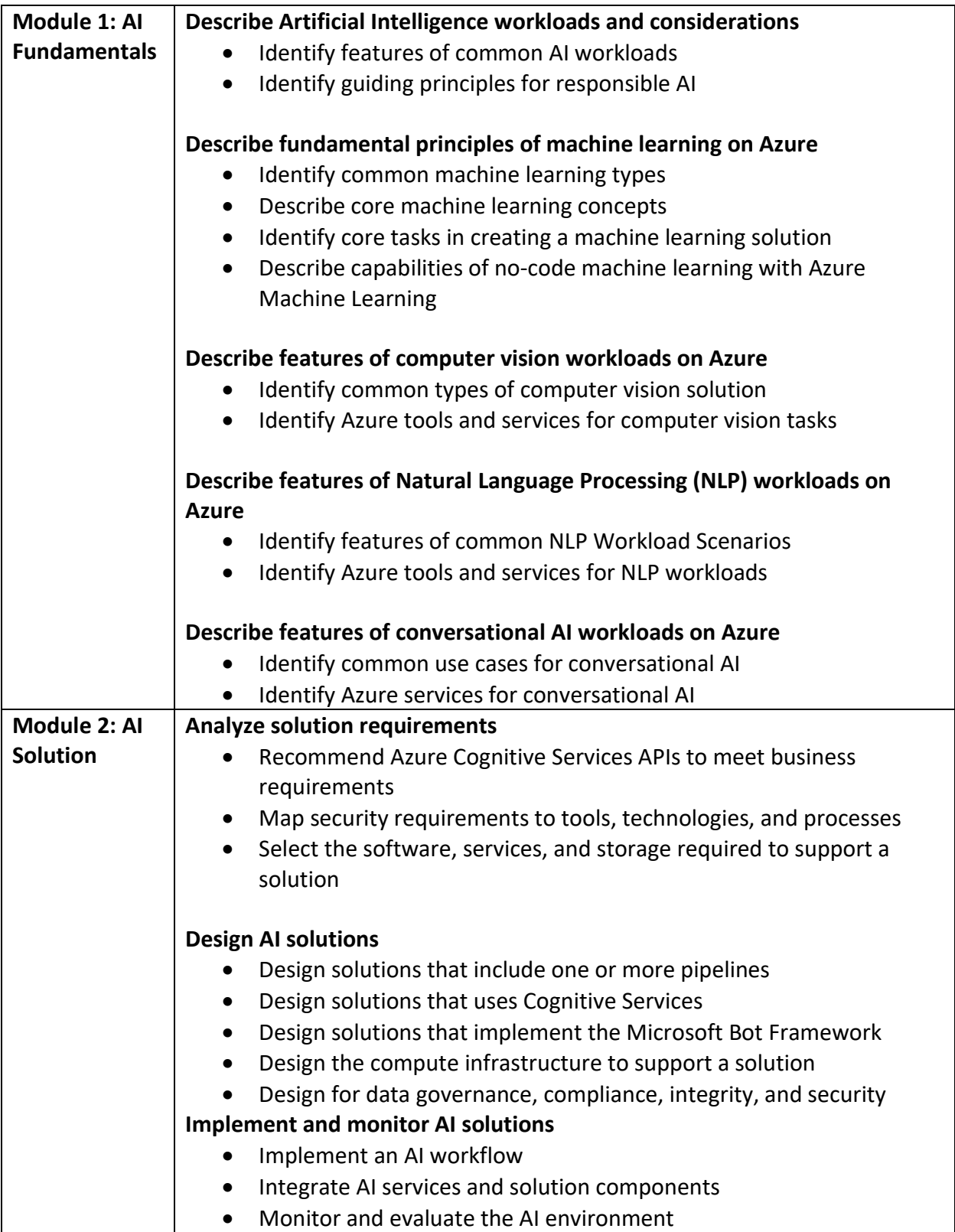